# Monad Background (3A)

Young Won Lim 11/8/17

Copyright (c) 2016 - 2017 Young W. Lim.

Permission is granted to copy, distribute and/or modify this document under the terms of the GNU Free Documentation License, Version 1.2 or any later version published by the Free Software Foundation; with no Invariant Sections, no Front-Cover Texts, and no Back-Cover Texts. A copy of the license is included in the section entitled "GNU Free Documentation License".

Please send corrections (or suggestions) to [youngwlim@hotmail.com.](mailto:youngwlim@hotmail.com)

This document was produced by using OpenOffice.

Young Won Lim 11/8/17

Haskell in 5 steps https://wiki.haskell.org/Haskell\_in\_5\_steps

## A List Comprehension Function

**let removeLower**  $x = [c | c \le x, c \text{ 'elem' } [A'..Z']]$ 

### a **list comprehension**

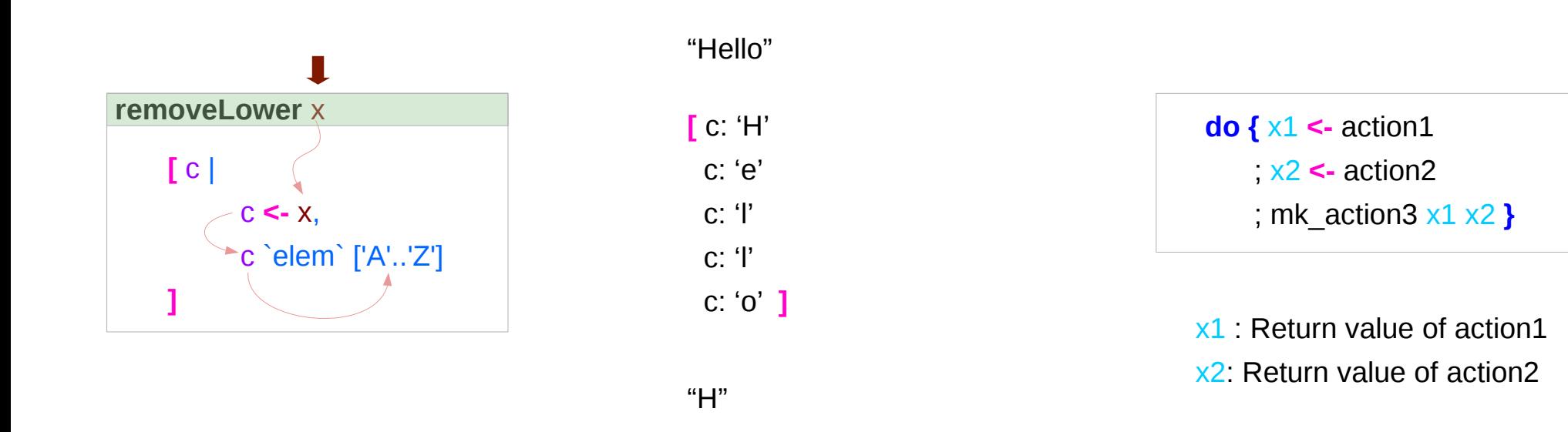

https://stackoverflow.com/questions/35198897/does-mean-assigning-a-variable-in-haskell

## **Monad Background (3A)** 4

Young Won Lim 11/8/17

## Pattern and Predicate

```
let removeLower x = [c | c \le x, c \text{ 'elem' } [A'..Z']]
```
a **list comprehension** 

[c | c **<-** x, c `elem` ['A'..'Z']]

c **<-** x is a **generator**

(x : argument of the function **removeLower**)

### c is a **pattern**

matching from the **elements** of the **list x** successive binding of c to the **elements** of the **list x**

### c `elem` ['A'..'Z']

is a **predicate** which is applied to each successive binding of c Only c which passes this predicate will appear in the output list

https://stackoverflow.com/questions/35198897/does-mean-assigning-a-variable-in-haskell

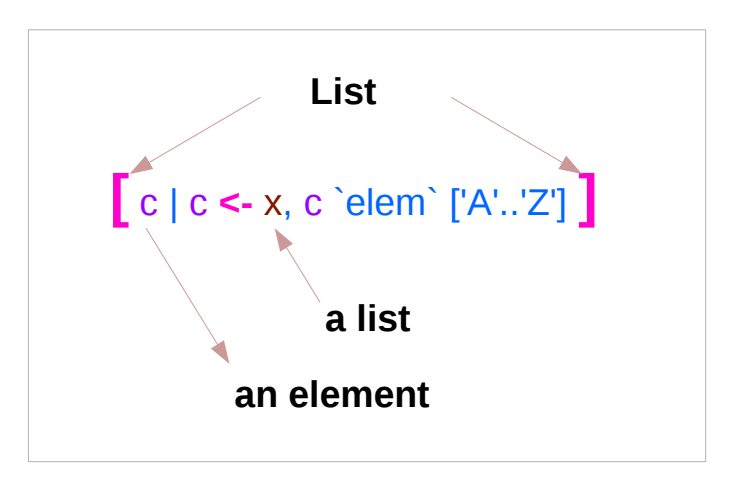

### **Monad Background (3A)** 5

## Assignment in Haskell

Assignment in Haskell : declaration with initialization:

- no uninitialized variables,
- must declare with an initial value
- no mutation
- a variable keeps its initial value throughout its scope.

https://stackoverflow.com/questions/35198897/does-mean-assigning-a-variable-in-haskell

## **Generator**

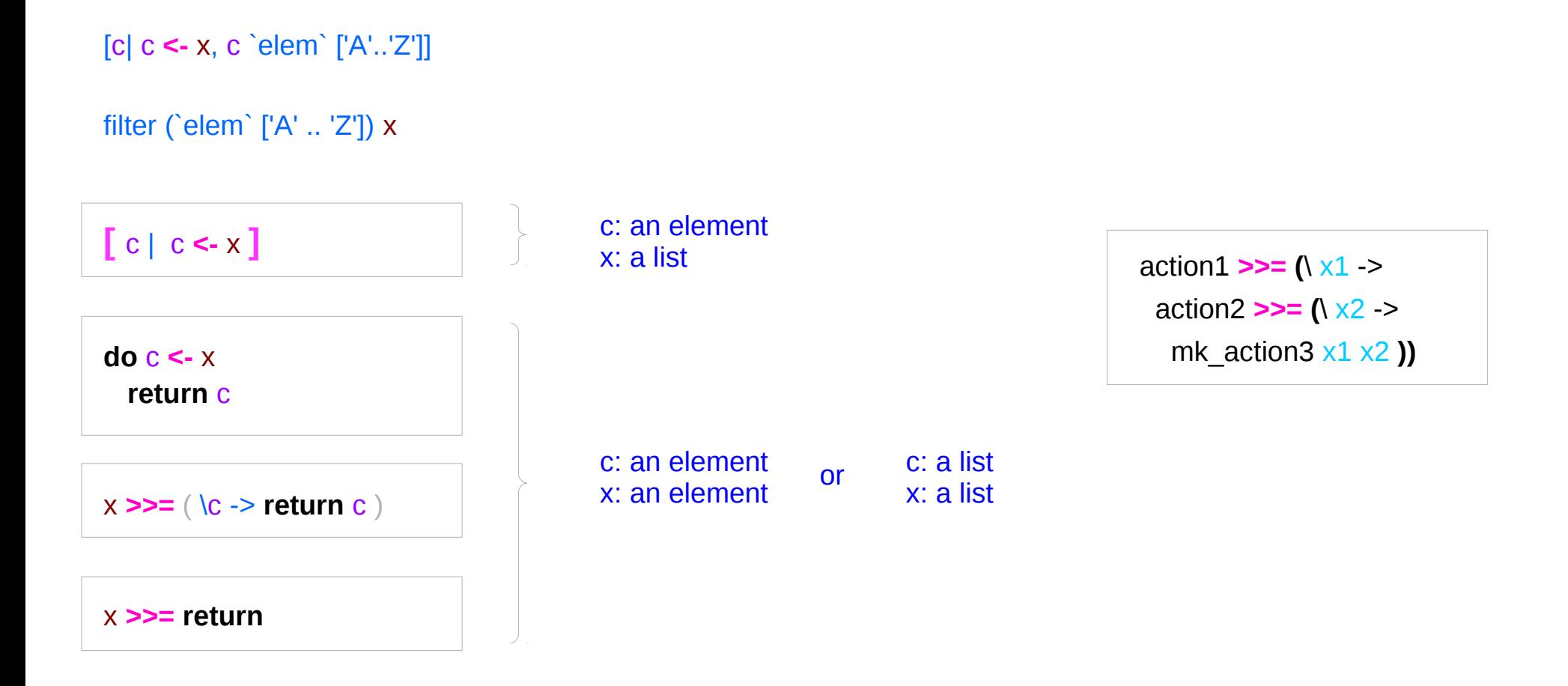

https://stackoverflow.com/questions/35198897/does-mean-assigning-a-variable-in-haskell

### **Monad Background (3A)** 7

Young Won Lim 11/8/17

## Anonymous Functions

 $(**|** x -> x + 1) 4$ 5 :: Integer

 $(\sqrt{x} y - x + y) 3 5$ 8 :: Integer

 $inc1 = |x -> x + 1|$ 

**incListA** lst = **map inc2** lst where  $\text{inc2} x = x + 1$ 

**incListB** lst = **map** ( $\sqrt{x}$  ->  $x + 1$ ) lst

 $$ 

https://wiki.haskell.org/Anonymous\_function

# **Then** Operator (**>>**) and **do** Statements

a chain of actions

to *sequence* input / output operations

the (**>>**) (**then**) operator works almost identically in **do** notation

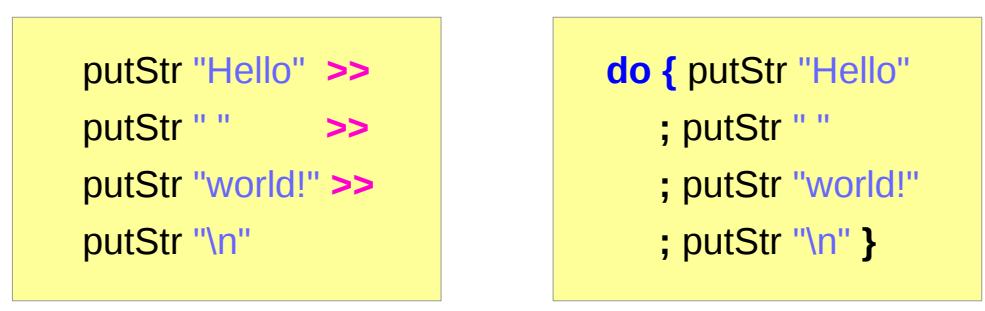

https://en.wikibooks.org/wiki/Haskell/do\_notation

## **Monad Background (3A)** 9

# Chaining in **do** and **>>** notations

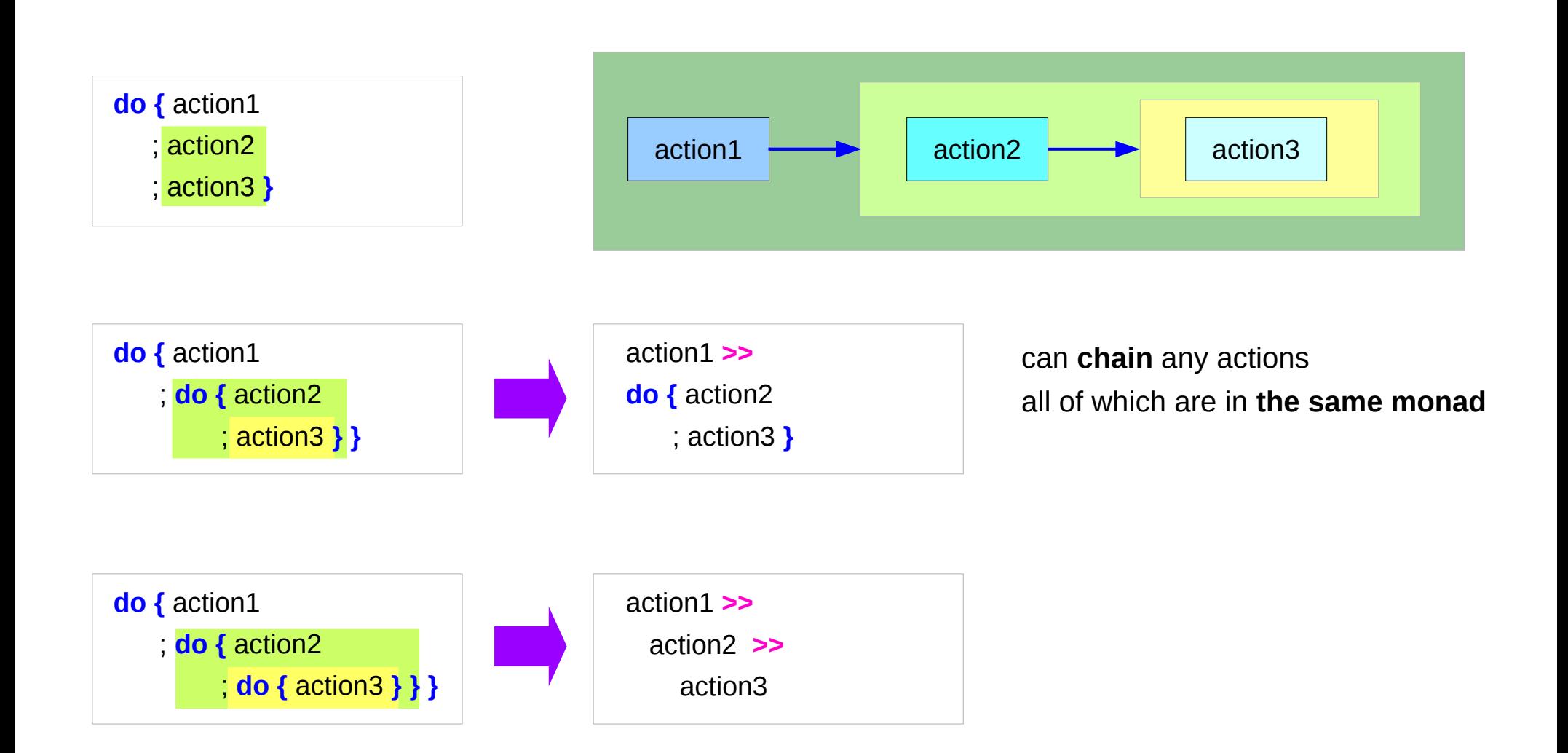

https://en.wikibooks.org/wiki/Haskell/do\_notation

## **Monad Background (3A)** 10 11/9/17

## **Bind** Operator (**>==**) and **do** statements

### The bind operator (**>>=**)

passes a value **->**

(the result of an action or function), downstream in the binding sequence. **do** notation assigns a variable name to the passed value using the **<-**

action1 **>>= (**\ x1 **->** action2 **>>= (**\ x2 **->** mk\_action3 x1 x2 **))**

> anonymous function (lambda expression) is used

**do {** x1 **<-** action1 ; x2 **<-** action2 ; mk\_action3 x1 x2 **}**

## Chaining **>>=** and **do** notations

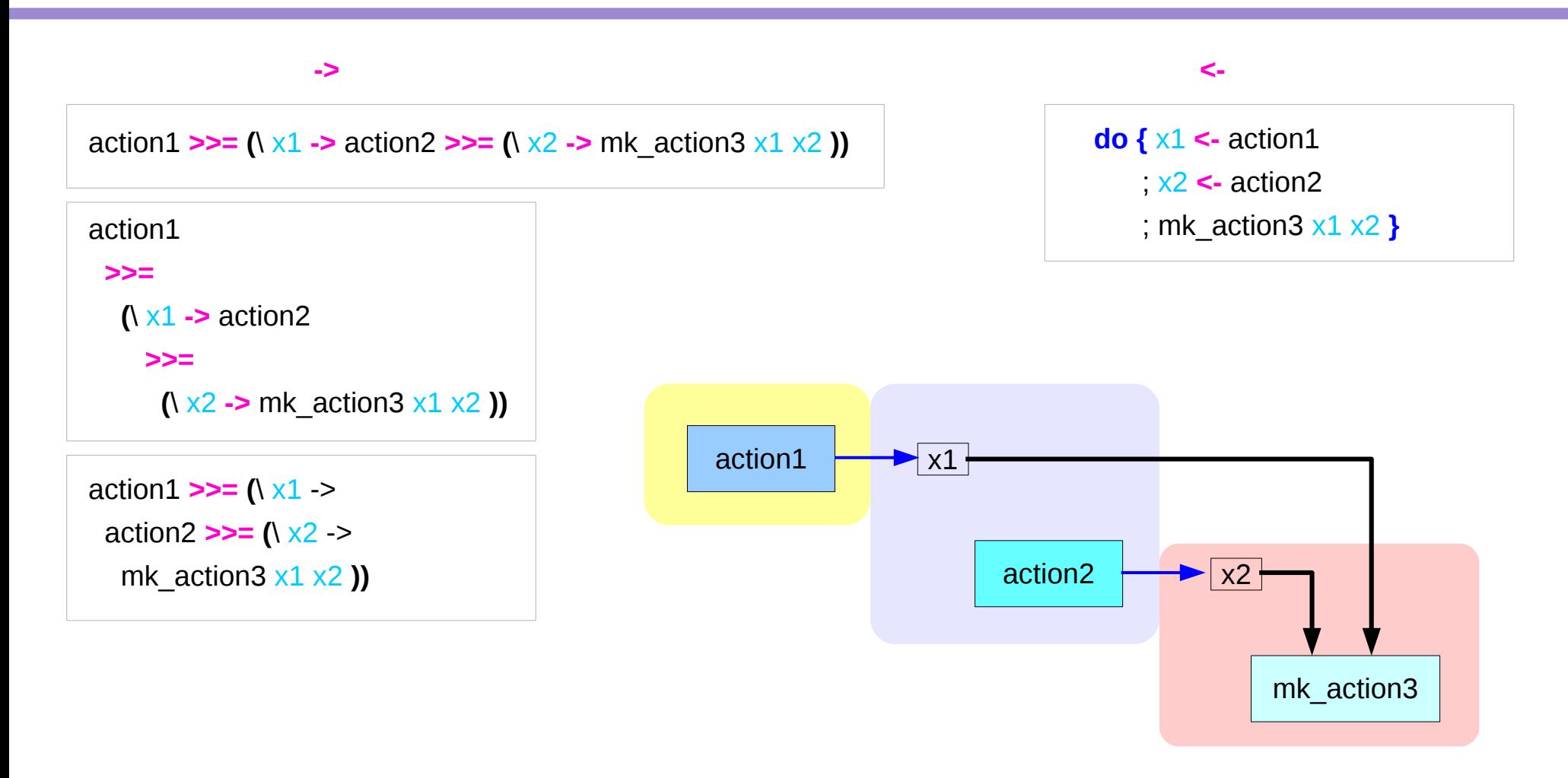

## **fail** method

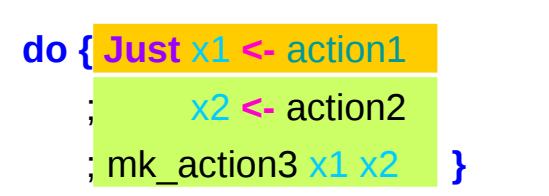

O.K. when action1 returns **Just** x1

when action1 returns **Nothing** crash with an non-exhaustive patterns error

Handling failure with **fail** method

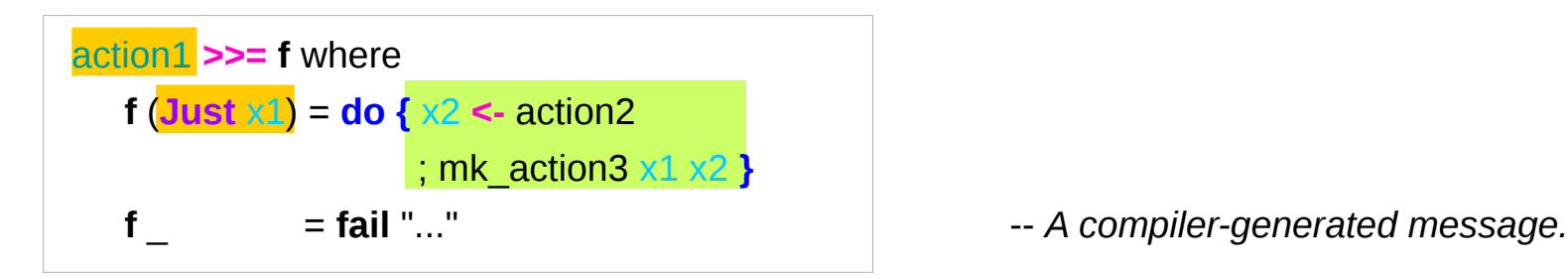

https://en.wikibooks.org/wiki/Haskell/do\_notation

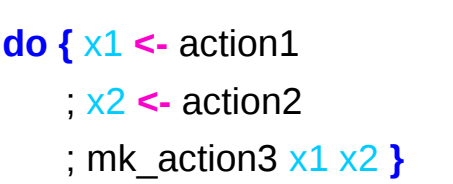

## **Monad Background (3A)** 13 1/9/17

## Example

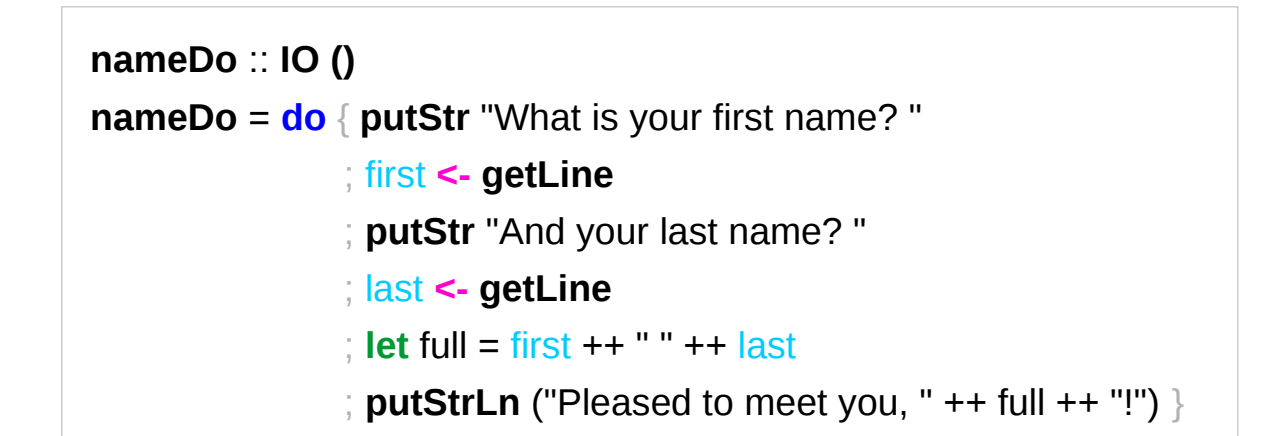

```
do { x1 <- action1
    ; x2 <- action2
    ; mk_action3 x1 x2 }
```
using the **do** statement

A possible translation into vanilla monadic code:

```
nameLambda :: IO ()
nameLambda = putStr "What is your first name? " >>
                  getLine >>= \ first ->
                 putStr "And your last name? " >>
                  getLine >>= \ last ->
                  let full = first ++ " " ++ last
                  in putStrLn ("Pleased to meet you, " ++ full ++ "!")
```
https://en.wikibooks.org/wiki/Haskell/do\_notation

using **then (>>)** and **Bind (>>=)** operators

## **return** method

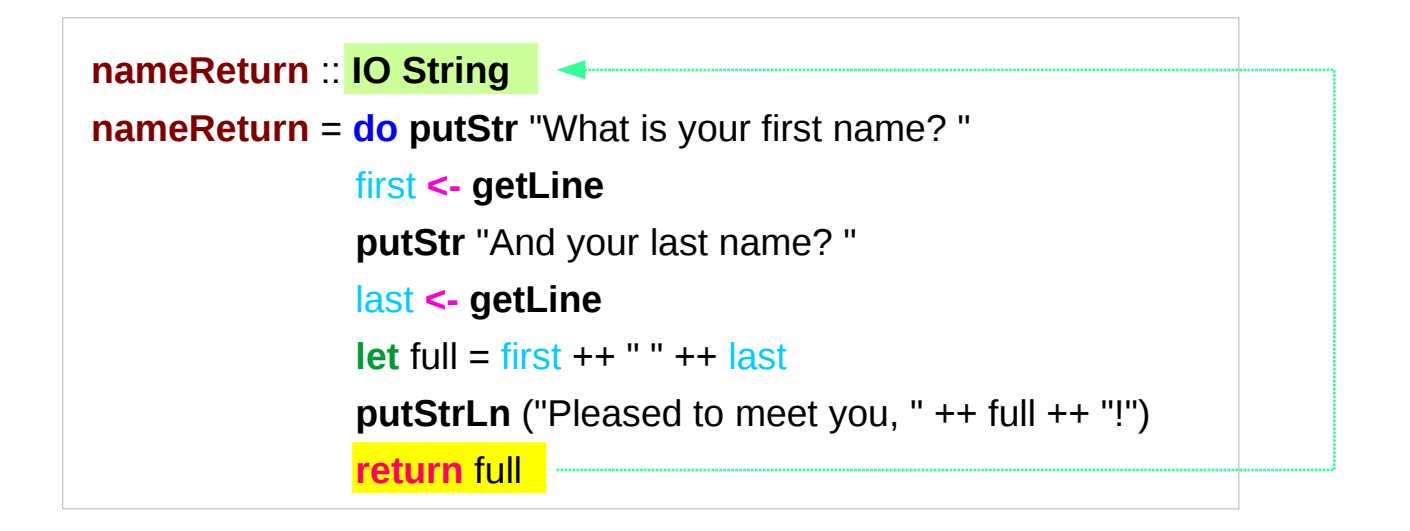

**greetAndSeeYou** :: **IO () greetAndSeeYou** = **do** name **<- nameReturn putStrLn** ("See you, " ++ name ++ "!")

## Without a **return** method

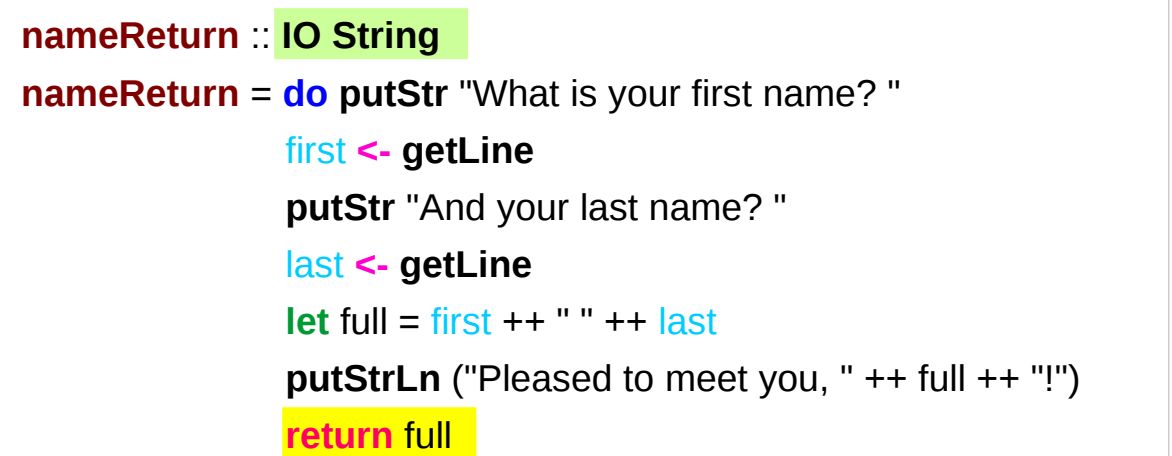

explicit return statement returns **IO String** monad

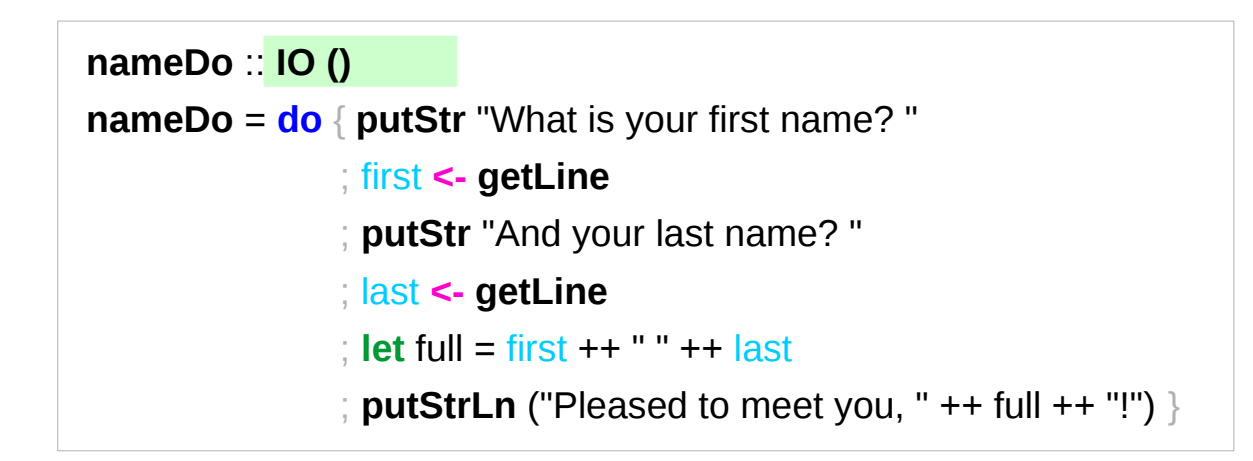

no return statement returns **empty IO** monad

## **return** method – not a final statement

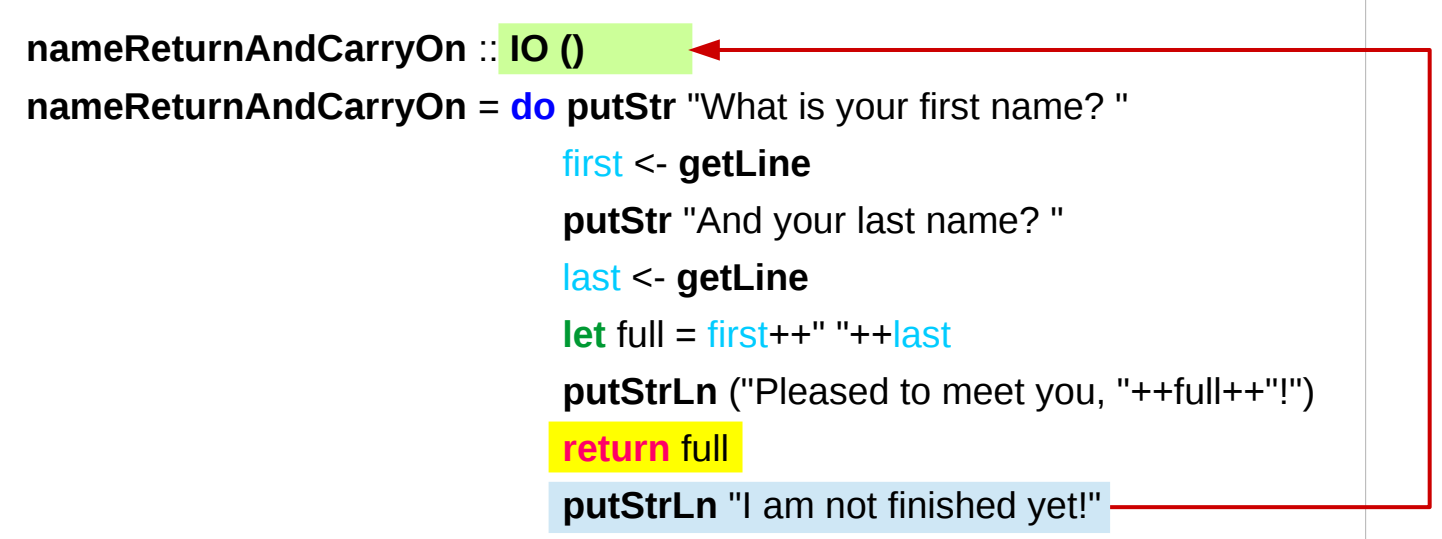

the return statement does not interrupt the flow the last statements of the sequence returns a value

### data **Color** = **Red** | **Green** | **Blue**

![](_page_17_Picture_74.jpeg)

### data **Color** = **RGB** Int Int Int

**Color** is a type **RGB** is not a value but a *function* taking three Int's and *returning a value*

**RGB** :: Int -> Int -> Int -> Color

**RGB** is a **data constructor** that is a *function* taking three Int values as its arguments, and then uses them to construct a new value.

# Type Constructor

### Consider a binary tree to store Strings

data **SBTree** = **Leaf** String | **Branch** String **SBTree SBTree**

#### a type

![](_page_19_Picture_75.jpeg)

**Leaf** :: String -> SBTree **Branch** :: String -> SBTree -> SBTree -> SBTree

# Similar Type Constructors

Consider a binary tree to store Strings

data **SBTree** = **Leaf** String | **Branch** String **SBTree SBTree**

Consider a binary tree to store Bool

data **BBTree** = **Leaf** Bool | **Branch** Bool **BBTree BBTree**

Consider a binary tree to store a parameter type

data **BTree** a = **Leaf** a | **Branch** a (**BTree** a) (**BTree** a)

## Type Constructor with a Parameter

### **Type constructors**

Both **SBTree** and **BBTree** are type constructors

data **SBTree** = **Leaf** String | **Branch** String **SBTree SBTree** data **BBTree** = **Leaf** Bool | **Branch** Bool **BBTree BBTree**

data **BTree** a = **Leaf** a | **Branch** a (**BTree** a) (**BTree** a)

Now we introduce a type variable a as a parameter to the type constructor.

**BTree** has become a function. It takes a type as its argument and it returns a new type.

## Type Constructors and Data Constructors

![](_page_22_Figure_1.jpeg)

**( )** is both a **type** and a **value**. **( )** is a special **type**, pronounced "unit", has one **value ( )**, sometimes pronounced "void" the **unit type** has only one **value** which is called **unit**.  $()$  : ( ) **Type :: Expression**

It is the same as the void type **void** in Java or C/C++.

https://stackoverflow.com/questions/20380465/what-do-parentheses-used-on-their-own-mean

# Unit Type

a **unit type** is a type that allows *only one value* (and thus can hold *no information*).

It is the same as the void type **void** in Java or C/C++.

**:t Expression :: Type**

data **Unit** = **Unit**

Prelude> :t **Unit Unit :: Unit**

![](_page_24_Picture_78.jpeg)

https://stackoverflow.com/questions/20380465/what-do-parentheses-used-on-their-own-mean

## Type Language and Expression Language

![](_page_25_Figure_1.jpeg)

A new datatype declaration

**T**const (Type Constructor) is added to *the type language*

**V**const (Value Constructor) is added to *the expression language* and *its pattern sublanguage must not appear in types*

Argument types in **V**const type ... type are the types given to the arguments (**T**const **T**var … **T**var) are used in expressions

https://stackoverflow.com/questions/16892570/what-is-in-haskell-exactly

# Datatype Declaration Examples

![](_page_26_Picture_83.jpeg)

**data Type** = **Value**

![](_page_26_Picture_84.jpeg)

the type (), often pronounced "Unit" the value (), sometimes pronounced "void"

the type () containing only one value ()

https://stackoverflow.com/questions/16892570/what-is-in-haskell-exactly

## Monadic Effect

class Monad m where

return  $\therefore$  a -> m a

 $(3)=$ : m a  $-$  (a  $-$  m b)  $-$  m b

https://en.wikibooks.org/wiki/Haskell/Understanding\_monads/IO <https://stackoverflow.com/questions/2488646/why-are-side-effects-modeled-as-monads-in-haskell> <https://stackoverflow.com/questions/7840126/why-monads-how-does-it-resolve-side-effects> <https://stackoverflow.com/questions/2488646/why-are-side-effects-modeled-as-monads-in-haskell>

# $IO$  ( )

**Monadic operations** tend to have types which look like

val-in-type-1 -> ... -> val-in-type-n -> **effect-monad** val-out-type

where the **return type** is a type application: the function tells you which **effects** are possible and the argument tells you what sort of value is produced by the operation

![](_page_28_Figure_4.jpeg)

https://stackoverflow.com/questions/16892570/what-is-in-haskell-exactly

## IO ( ) - Effect Monad

**put :: s -> State s ( )**

```
put :: s -> (State s) ( )
```
one value input type **s** the **effect-monad State s** the value output type **( )**

the operation is used *only for its effect*; the *value* delivered is *uninteresting*

**putStr :: String -> IO ()**

delivers a string to stdout but does not return anything exciting.

https://stackoverflow.com/questions/16892570/what-is-in-haskell-exactly

## Functional & Imperative Languages

### **Imperative programming:**

- variables as changeable locations in a computer's memory
- imperative programs explicitly commands the computer what to do

### **functional programming**

- a way to think in higher-level mathematical terms
- defining how variables relate to one another
- leaving the **compiler** to translate these
	- to the step-by-step instructions that the computer can process.

## Haskell Language Features

**Haskell functional programming** 

- **Immutability**
- **Recursive Definition**
- **No Data Dependency**

## Redefinition : not allowed

**r = 5 r = 2**

### **imperative programming:**

after setting **r = 5** and then changing it to **r = 2**.

#### **Hakell programming:**

an error: "multiple declarations of r".

Within a given scope, a variable in Haskell

gets defined only once and cannot change.

like variables in mathematics.

**Immutable**: They vary only based on the data we enter into a program.

We can't define r two ways in the same code,

but we could change the value by changing the file

https://en.wikibooks.org/wiki/Haskell/Variables\_and\_functions

![](_page_32_Figure_13.jpeg)

**No mutation In Haskell**

### **Monad Background (3A)**  $\overline{3}3$  Young Won Lim

# Variable definition in a file

![](_page_33_Picture_79.jpeg)

definition with initialization

## No Mutation

![](_page_34_Picture_62.jpeg)

## Recursive Definition

 $r = r + 1$ 

### **imperative programming:**

incrementing the variable r

(updating the value in memory)

### **Hakell programming:**

a **recursive definition** of **r** 

(defining it in terms of itself)

if r had been defined with any value beforehand,

then  $r = r + 1$  in Haskell would bring an error message.

## No Data Dependence

![](_page_36_Picture_51.jpeg)

### **Hakell programming:**

because their values of variables do not change within a program

variables can be defined in any order

there is no notion of "x being declared before y" or the other way around.

## Evaluation

## area 5  $\Rightarrow$  { replace the LHS area r = ... by the RHS ... = pi \* r^2 }  $pi * 5 * 2$  $\Rightarrow$  { replace pi by its numerical value } 3.141592653589793 \* 5 ^ 2  $\Rightarrow$  { apply exponentiation (^) } 3.141592653589793 \* 25

- $\Rightarrow$  { apply multiplication (\*) }
	- 78.53981633974483

replace each function with its definition

calculate the results until a single value remains.

to apply or call a function means

to replace the LHS of its definition by its RHS.

https://en.wikibooks.org/wiki/Haskell/Variables\_and\_functions

area  $r = pi * r^2$ 

**Monad Background (3A)** 38 38 38 Young Won Lim

# Side Effects of IO Monad

![](_page_38_Figure_1.jpeg)

# Type Synonym **IO t**

### **IO** t is a parameterized function

*input* : a World

*output*: a value of the type t and a new, updated World obtained by modifying the given World in the process of computing the value of the type t.

It is impossible to store the extra copies of the contents of your hard drive that each of the Worlds contains

given World → updated World

# **IO Monad** Implementation

![](_page_40_Figure_1.jpeg)

## **Monad IO** and **Monad ST**

**instance Monad IO** where **return** x world =  $(x,$  world) (**ioX >>= f**) world0 = **let**  $(x, \text{world1}) = \textbf{ioX}$  world0 **in f** x world1 -- has type (t, World)

```
instance Monad ST where
   -- return :: a -> ST a
  return x = \succeq (s \rightarrow (x,s))- (>>=) :: ST a -> (a -> ST b) -> ST b
  st >>= f = \{s \} > let (x, s') = st s
                       in f x s'
```
**type IO** t = World -> (t, World) type synonym

## State Transformers ST

instance **Monad ST** where

 $-$  return  $\therefore$  a  $\Rightarrow$  ST a

return  $x = \succeq -\succeq (x,s)$ 

 $-$  (>>=) :: ST a -> (a -> ST b) -> ST b **st**  $\Rightarrow$   $=$  **f** =  $\sqrt{s}$  -> let  $(x, s') = st \sin f x s'$ 

**>>=** provides a means of sequencing state transformers: **st >>= f** applies the state transformer **st** to an initial state s, then applies the function **f** to the resulting value x to give a second state transformer (**f** x), which is then applied to the modified state s' to give the final result:

 $st \gg = f = \sqrt{s}$  ->  $f \times s'$ where (x,s') = **st** s **st**  $>>=$  **f** =  $\{s \rightarrow (y,s')\}$ 

> where  $(x, s') = st s$  $(y, s') = f \times s'$

 $(x, s') = sts$ 

**f** x s'

https://cseweb.ucsd.edu/classes/wi13/cse230-a/lectures/monads2.html

# **Monad IO** - **return**

.

The **return** function takes x and gives back a function that takes a World and returns  $x$  along with the new, updated World (=World) formed by not modifying the World it was given

![](_page_43_Figure_2.jpeg)

## **Monad IO** - **>>=**

the expression (**ioX >>= f**) has type World -> (t, World) a function **ioX** that takes world0 of the type World, which is used to **extract x** from its **IO** monad. x gets passed to **f**, resulting in another **IO** monad, which again is a function that takes world1 of the type World and returns a y and a new, updated World.

**the implementation of bind** 

![](_page_44_Figure_3.jpeg)

https://www.cs.hmc.edu/~adavidso/monads.pdf

## **Monad Background (3A)**  $45$  Young Won Lim

![](_page_45_Figure_1.jpeg)

**the implementation of bind** 

![](_page_45_Figure_3.jpeg)

https://www.cs.hmc.edu/~adavidso/monads.pdf

**Monad Background (3A)**  $46$  All the set of the set of the set of the set of the set of the set of the set of the set of the set of the set of the set of the set of the set of the set of the set of the set of the set of th

11/8/17

Which World was given initially? Which World was updated?

In **GHC**, a **main** must be defined somewhere with type **IO ()**

a program execution starts from the **main** the initial World is contained in the **main** to start everything off the **main** passes the updated World from each **IO** to the next **IO** as its initial World

an **IO** that is not reachable from **main** will never be executed an initial / updated World is not passed to such an **IO**

**The modification of the World**

![](_page_46_Figure_6.jpeg)

when using **GHCI**,

everything is wrapped in **an implicit IO**, since the results get printed out to the screen.

Every time a new command is given to GHCI, GHCI passes the current World,

GHCI gets the *result* of the command back, GHCI request to display the *result* (which updates the World by modifying

- the contents of the screen or
- the list of defined variables or
- the list of loaded modules or whatever),

and then saves the new World to give to the next command.

![](_page_47_Figure_9.jpeg)

when using **GHCI**, everything is wrapped in **an implicit IO**, since the results get printed out to the screen.

there's only 1 World in existence at any given moment. Each IO takes that one and only World, consumes it, and gives back a single new World. Consequently, there's no way to accidentally run out of Worlds, or have multiple ones running around.

![](_page_48_Figure_3.jpeg)

### **References**

- [1] <ftp://ftp.geoinfo.tuwien.ac.at/navratil/HaskellTutorial.pdf>
- [2] https://www.umiacs.umd.edu/~hal/docs/daume02yaht.pdf